# **Vektorové instrukční sady a použití assembleru v** gcc

Martin Bruchanov – BruXy bruxy@regnet.cz http://bruxy.regnet.cz

23. března 2009

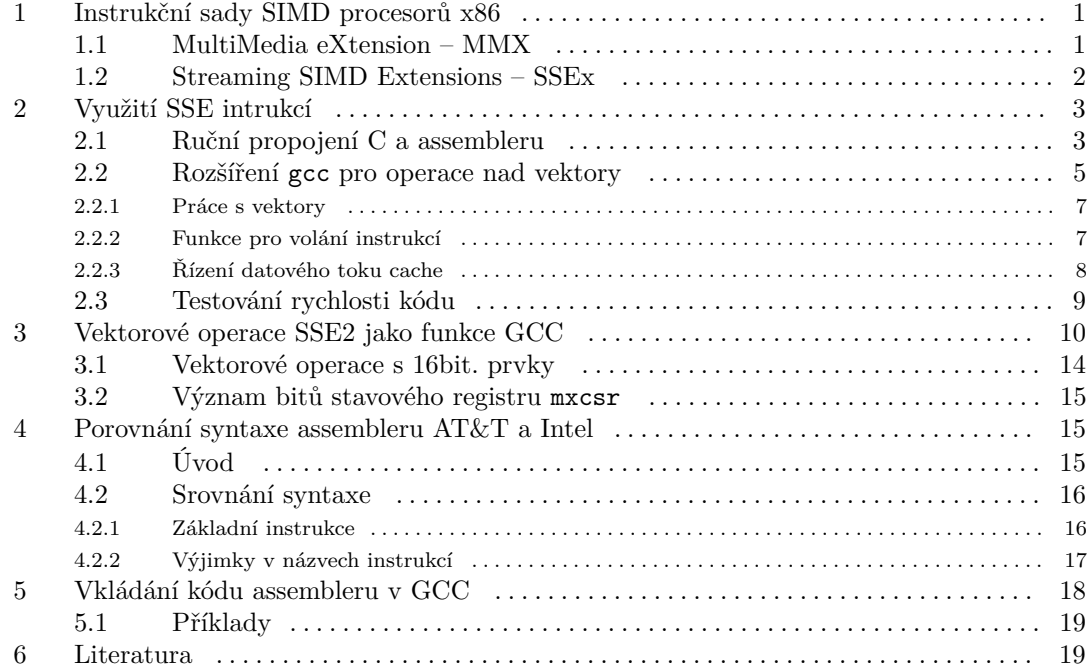

# **1. Instrukční sady SIMD procesorů x86**

### **1.1. MultiMedia eXtension – MMX**

V roce 1997 uvedla firma Intel novou instrukční sadu typy SIMD (Single Instruction, Multiple Data – jedna instrukce zpracovává víc dat), nazvanou MMX (MultiMedia eXtension). Rozšíření přineslo 57 nových instrukcí a 4 datové typy, které se ukládají v 64bitových registrech 0 až 7. V <span id="page-1-0"></span>registrech je možné uložit 64 bitový integer (quadword),  $2 \times 32$  bitové integery (doubleword),  $4 \times$ 16 bit. integery (word) nebo  $8 \times 8$  bit. integery (byte).

Nevýhodné je, že celočíselné registry 0 až 7 sdílí prostor s registry FPU st0 až st7, což znemožňuje společné použití znaménkových a MMX instrukcí. A pokud programátor chce využít oboje musí mezi jednotlivými úseky kódu schovávat obsah registrů do paměti.

Firma AMD ve svých procesorech uvedla rozšíření MMX nazvané 3Dnow!, které přidává pro MMX podporu pro provádění operace v pohyblivé řadové čárce. Obsahuje 21 nových instrukcí pro SIMD operace v FP i celočíselné aritmetice, přenos dat do L1 cache (prefetching) a rychlejší přepínání mezi využitím MMX a FP instrukcí (instrukce femms). Registr může pojmout dvě 32bitová desetinná čísla v formátu IEEE-754 single precision.

## **1.2. Streaming SIMD Extensions – SSEx**

Intel v procesoru Pentium III uvedl další SIMD rozšíření s názvem SSE (Streaming SIMD Extensions) v roce 1999 a za další dva roky SSE2 v procesoru Pentium IV, tato sada je dostupná i v procesorech AMD od řady Athlon XP/MP. V současné době je uvedena i sada SSE3 v procesorech Xeon a Intel Core 2 a jsou ohlášeny i SSE4 a SSE5.

SSE přineslo celkem 70 instrukcí. Registry mají 128 bitů, je jich celkem 8 xmm0 až xmm7 (v 64bitových modelech navíc ještě xmm8 až xmm15). Mohou obsahovat  $2\times$  64 bit. double nebo  $4\times$  32 bit. float. Oproti MMX jsou registry v hardware řešeny samostatně, takže je možno je bez problémů kombinovat s operacemi v x87 FPU. Navíc přibyl řídící a stavový registr mxcsr (viz [příloha 3](#page-9-0).

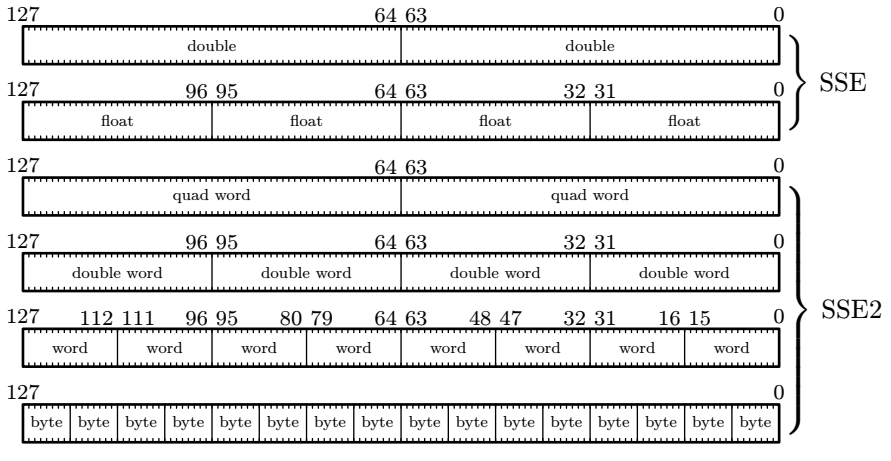

Obrázek 1.: Uložení datových typů v registrech xmm.

Rozšíření SSE2 přidává ještě dalších 144 instrukcí jak pro operace v pohyblivé řadové čárce, tak i pro celočíselné operace a dále instrukce pro obsluhu cache. Další rozšíření spočívá v možnosti využít také MMX intstrukce pro operace s xmm registry.

<span id="page-2-0"></span>Tato sada přišla s Pentiem IV v roce 2001. V SSE2 přibyla oproti sadě SSE podpora 64-bitových čísel v plovoucí řádové čárce (double precision) a dále podpora celočíselných operací s 64, 32, 16 a 8 bitovými celými čísly zabalenými v 128-bitových registrech xmm.

Přehled datových typů, které umí SSE2 zpracovávat a jsou uložené v registrech xmm je [na obr. 1](#page-1-0).

# **2. Využití SSE intrukcí**

Možnosti, které gcc nabízí pro využití pokročilých instrukčních sad, jsou dvě:

- 1. ruční vkládání úseků kódu,
- 2. využití rozšíření pro vektorové operace, které gcc obsahuje od verze 3.x. Jazyk C na rozdíl od jiných jazyků nemá přímou podporu pro práci s vektorovými datovými typy.

### **2.1. Ruční propojení C a assembleru**

Možností využití instrukční sady přímým vkládání úseků kódu demonstrují následující dva příklady. V unixovém světě je pro psaní assembleru obvyklejší syntaxe AT&T (viz [příloha 4\)](#page-14-0), ale gcc umožňuje využít i syntaxi Intel rozšířenou v OS Windows/DOS.

Pro přesun mezi pamětí a registry má SSE několik instrukcí, např. movaps a movups pro přesun ze zarovnané adresy, resp. nezarovnané.

Zarovnání proměnných je důležité pro rychlý přístup do paměti. Čtení z nezarovnané paměti obvykle vyžaduje dva čtecí cykly, než se požadovaná data dostanou do registru. Architektura x86 dovoluje číst i z nezarovnané paměti, ale čtení je pomalejší, Některé architektury dokonce ani nezarovnané čtení z paměti neumožňují a při takovém požadavku generují chybové výjimky, případně výjimka vyvolá nějakou softwarovou rutinu, která nezarovnaná data načte, ale bohužel tohle řešení může být pomalé.

Aby kompilátor adresy proměnných zarovnal na adresu dělitelnou beze zbytku šestnácti je nutné k proměnné přidat \_\_attribute\_\_ (( aligned(16) )). V případě čtení z nezarovnané adresy instrukcí movaps je vyvolána výjimka a program havaruje s hlášením Segmentation fault.

# **Příklad syntaxe AT&T**

```
Překlad: gcc -msse2 -o vect_asm vect_asm.c
typedef int xmm_reg[4] __attribute__ (( aligned(16) ));
int main(int argc, char *argv[])
{
       xmm_reg A = {1, 2, 3, 4};
       xmm_reg B = {4, 3, 2, 1};
       xmm_reg C;
```

```
_{--}asm_{--} (
                  "movaps %1, %%xmm0 \n\t"
                  "movaps %2, %%xmm1 \n\t"
                  "addps \frac{\sqrt{2}}{2} "xmm1, \frac{\sqrt{2}}{2} xmm0\n\t"
                  "movaps %%xmm0, %0 \n\t"
                  : "=m" (C[0]) /* %0, output */
                  : "m" (A[0]) /* %1 */, "m" (B[0]) /* %2, input */
                  : "xmm0", "xmm1" // clobered registers
);
printf("Vector: %u, %u, %u, %u\n", C[0], C[1], C[2], C[3]);
return 0;
```
### **Příklad syntaxe Intel**

}

Překlad: gcc -msse2 -masm=intel -o vect\_asm vect\_asm.c

Díky volbě -masm=intel generuje gcc kód v syntaxi Intel. Překladač GAS předpokládá název registru uvozený znakem "%", ovšem programátor tuto vlastnost může dočasně potlačit direktivou .intel\_syntax noprefix a při ukončení bloku \_\_asm\_\_ opět zapnout pomocí .intel\_syntax prefix.

Při použití intelovské syntaxe je důležité kompilovat s volbou -masm=intel. Pokud se pouze uvede direktiva .intel\_syntax, pak kompilátor pro vložení adresovaných registrů použije syntaxi AT&T a překlad skončí hlášením assembleru o syntaktické chybě.

```
typedef int xmm_reg[4] __attribute__ (( aligned(16) ));
int main(int argc, char *argv[])
{
      xmm\_reg A = \{1, 2, 3, 4\};xmm_{reg} B = {4, 3, 2, 1};
      xmm_reg C;
       _{-\text{asm}} (
                       ".intel_syntax noprefix \n\t"
                      "movaps xmm0, \{1 \} \n\t"
                      "movaps xmm1, %2 \hbar\"addps xmm0, xmm1 \n\t"
                      "movaps \%0, xmm0 \n\t"
                      ".intel_syntax prefix \n\t"
                      : "=m" (C[0]) /* %0, output */
                       : "m" (A[0]) /* %1 */, "m" (B[0]) /* %2, input */
                       : "xmm0", "xmm1", "memory" // clobered registers
      );
```

```
printf("Vector: %u, %u, %u, %u\n", C[0], C[1], C[2], C[3]);
return 0;
```
#### **2.2. Rozšíření** gcc **pro operace nad vektory**

}

Definice datového typu vektor se provádí podobně jako u ostatních typů direktivou typedef. Je nutno zadefinovat počet elementů vektoru, např. pro vektor o rozměrech 4 × int:

```
typedef int v4si __attribute__ (( vector_size(4 * sizeof(int)) ));
```
Jediným omezením je fakt, že počet prvků vektoru musí být mocnina dvou. S takto definovaným vektorovým datovým typem je pak možno pracovat stejně jako se skalárním. Kompilátor gcc zpracovává tyto vektorové operátory: +, -, \* (násobení prvků na stejných pozicích), /, unární mínus,  $\hat{\ }$  (bitový XOR), | (bit. OR), & (bit. AND),  $\sim$  (bit. negace).

Výhodou je, že takto zadefinované vektorové operace poskytují abstrakci nad hardware a kód je bez problémů možno přeložit pro nejrůznější architektury (Intel MMX, Intel SSE Motorola AltiVec, Sun VIS, atd.). Přeložit kód je možné i pro ty architektury, které žádné SIMD rozšíření neobsahují (kompilátor operaci převede na provádění jednotlivých skalární operací).

Hlavní nevýhodou tohoto řešení je, že zdrojový kód přestává být snadno přenositelný mezi jednotlivými kompilátory.

#### **Příklad, součet dvou vektorů**

Následující zdrojový kód demonstruje možnosti vektorových operací.

```
typedef int v4si __attribute__ (( vector_size(4 * sizeof(int)) ));
int main(int argc, char *argv[])
{
       v4si A = \{1, 2, 3, 4\};v4si B = \{4, 3, 2, 1\};v4si C;
       C = A + B;
       return 0;
}
```
Nejprve provedeme překlad bez specifikace instrukčního souboru: gcc -ggdb3 -o vector vector.c. Díky volbě -ggdb3 při pozdějším disassemblování kódu uvidíme provázanost jazyka C a instrukcí. Disassemblování provedeme příkazem objdump -dS -M intel vector:

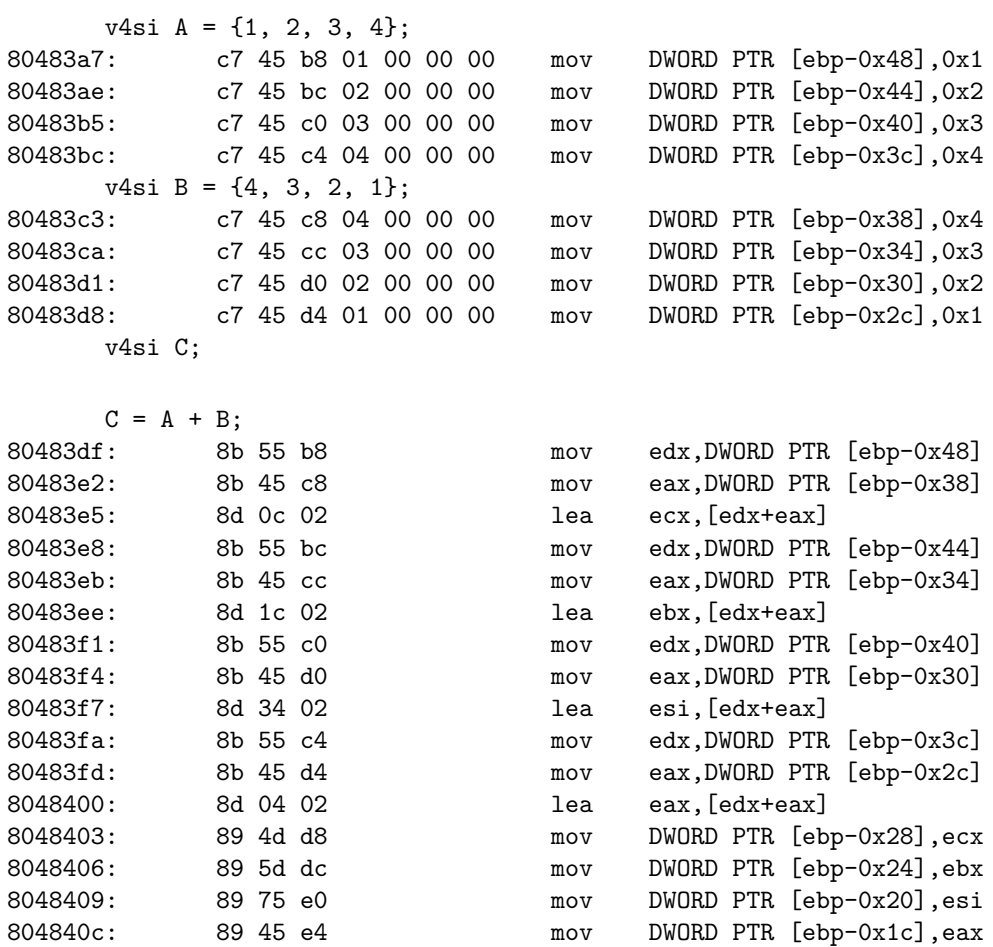

Nyní pro překlad budeme specifikovat použití instrukční sady SSE2: gcc -msse2 -ggdb3 -o vector vector.c. Disassemblovaný kód je následující:

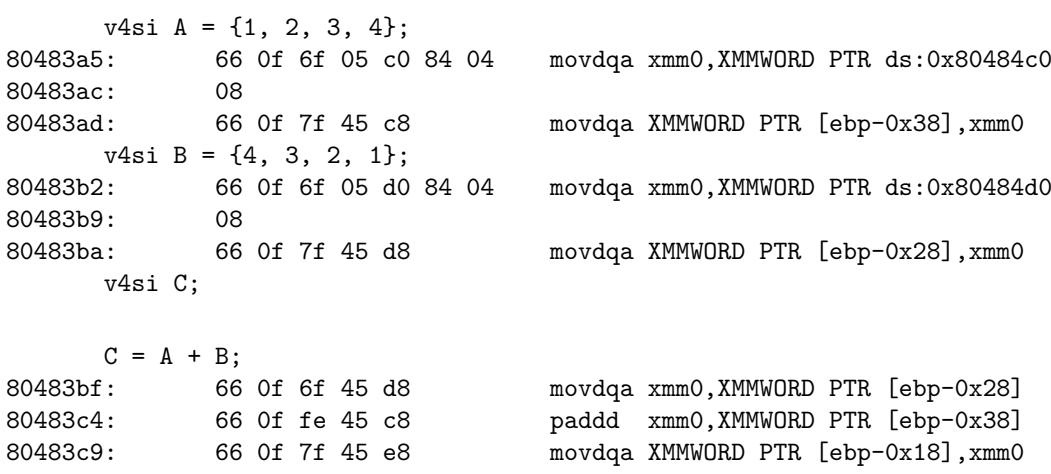

<span id="page-6-0"></span>Pokud by vektor v příkladu byl větší než je rozsah registrů SSE2 nebo daná operace nemá svůj ekvivalent v podobě jedné instrukce, kompilátor přeloží kód tak, že se výraz rozloží do dílčích operací, ale opět s využitím instrukcí SSE2.

#### **2.2.1. Práce s vektory**

S vektorovými datovými typy gcc pracuje obdobným způsobem jako s ostatními. Je možno je použít jako argumenty funkcí, jako návratové hodnoty apod. V případě přiřazování je možno vektor přetypovat, ale pouze na vektor stejné velikosti. Operace není možná na vektorech rozdílné velikosti nebo jiného znaménkového typu. V tomto případě je nutné přetypovat.

#### **2.2.1.1. Přístup k prvkům**

Zvláštní postup vyžaduje přístup k jednotlivým prvkům vektoru. Nabízí se dva možné přístupy. První možnost je přetypovat ukazatel na vektor a k položkám přistupovat pomocí pointerové aritmetiky:

```
v4si A = { 1, 2, 3, 4 }; // vektor o velikosti 4
int *S; \frac{1}{2} // ukazatel na integer / pole integerů
S = (int *) &A; // S ukazuje na začátek vektoru A
```

```
printf("Vector: %u %u %u %u \n", S[0], S[1], S[2], S[3]);
```
Druhý způsob využívá pro uložení vektoru datový typ union, který se podobá struktuře. Rozdíl spočívá v tom, že paměťová velikost unionu je rovná velikosti největší položky a jednotlivé položky se v paměti "překrývají".

Pro vektor o velikosti čtyři 32bitové celočíselné prvky je definice následující:

```
typedef union {
       v4si v;
       int s[4];
} vector;
```
K jednotlivým prvkům vektoru je pak možné přistupovat přes pole s uvnitř unionu.

```
vector A.v = \{ \{ 1, 2, 3, 4 \} \};
```
printf("Vector: %u %u %u %u \n", A.s[0], A.s[1], A.s[2], A.s[3]);

#### **2.2.2. Funkce pro volání instrukcí**

Následující "zabudované" funkce umožňují přímé volání instrukcí dané sady a jsou dostupné při překladu se specifikací dané instrukční sady a procesoru. Pro tyto účely slouží přepínače gcc: -mmmx, <span id="page-7-0"></span>-msse, -msse2, -m3dnow -march=athlon, -msse3, bez nichž překladač ohlásí chybu o nedefinované funkci.

Pro SSE a SSE2 má kompilátor definovány vektorové typy, které mají všechny velikost 128 bitů / 16 bytů (vector\_size(16)), ale liší se typem a počtem uložených elementů, vit tab 1.

| Rozměr<br>vektoru | Rozměr<br>prvku  | Počet<br>prvků | Označení                            | $C$ typ<br>vektoru | $C$ typ<br>prvku |
|-------------------|------------------|----------------|-------------------------------------|--------------------|------------------|
| 128 <sub>b</sub>  | 32 b             | 4              | packed single-precision float (SSE) | v4sf               | float            |
| 128 b             | 64 b             | 2              | packed double-precision float (SSE) | v2df               | double           |
| 128 <sub>b</sub>  | 128 <sub>b</sub> | 1              | celé slovo (SSE2)                   | di                 |                  |
| 128 <sub>b</sub>  | 64 b             | $\overline{2}$ | packed quad word (SSE2)             | v4di               | long long        |
| 128 <sub>b</sub>  | 32 <sub>b</sub>  | 4              | packed double word (SSE2)           | v4si               | int              |
| 128 b             | 16 b             | 8              | packed word (SSE2)                  | v8hi               | short            |
| 128 <sub>b</sub>  | 8b               | 16             | packed byte (SSE2)                  | v16gi              | char             |

Tabulka 1.: Vektorové datové typy.

Předchozí příklad pro sečtení dvou vektorů upravený s použitím zabudované funkce:

```
v4si A = \{1, 2, 3, 4\};v4si B = {4, 3, 2, 1};
v4si C;
```

```
C = _builtin_ia32_paddd128(A, B); // C = A + B;
```
Kompletní výčet funkcí obsahuje manuál gcc [4] a je vhodné se podívat i do příslušných hlavičkových souborů dodávaných s gcc. Pro SSE2 je to xmmintrin.h. Reference některých použitých instrukcí jsou [v příloze 3](#page-9-0).

Kompilátor gcc také dovoluje použít zabudované funkce v notaci kompilátoru ICC firmy Intel. Mapování funkci je uvedeno v xmmintrin.h.

#### **2.2.3. Řízení datového toku cache**

SSE obsahuje instrukce pro řízení toku dat mezi hlavní pamětí a cache. Pomocí intrukcí PREFETCHx je možné označit adresu paměti před jejím použitím a tím snížit zdržení výpadky cache před použitím paměťového úseku. Minimální velikost paměťového úseku je 32 bytů. Pro označovanou adresu není kladen nárok na zarovnání.

```
void __builtin_prefetch (const void *addr, ...)
void __builtin_prefetch (const void *addr, rw, locality)
```
<span id="page-8-0"></span>Dva volitelné parametry se zadávají v čase kompilace:

- rw načtení adresy pro zápis (hodnota 1) nebo pro čtení (0), hodnota 0 je přednastavená.
- locality možné hodnoty 0 až 3. Hodnota 0 znamená, že data nemají žádnou dočasnou lokalitu a není třeba je ponechávat v cache po přístupu. Hodnota 3 vyjadřuje naopak to, že data mají vysoký stupeň lokality a měla by zůstat ve všech úrovních cache, pokud je to možné. Hodnoty 1 a 2, znamenají nižší stupeň lokality. Přednastavená hodnota je 3.

### **2.3. Testování rychlosti kódu**

Pro představu uvádím jednoduchý příklad funkce pro rozdíl dvou obrazů. První úsek kódu je běžná implementace, která postupně projde pixely obou obrazů (datasize =  $M \times N$  je bezezbytku dělitelné 16) a provede jejich rozdíl:

```
for(i = 0; i \lt datasize; ++i)
{
         int a = A \rightarrow data[i], b = B \rightarrow data[i];out->data[i] = (unsigned char) a - b;
}
```
S použitím vektorového rozšíření a vestavěných funkcí pro načtení, uložení (loaddqu a storedqu), a řízení toku cache vypadá následovně:

```
v16qi vA, vB, vC;
__builtin_prefetch(A->data, 0, 1); // čtení
__builtin_prefetch(B->data, 0, 1); // čtení
__builtin_prefetch(out->data, 1, 1); // zápis
for(i = 0; i < datasize ; i += 16)
{
       __builtin_prefetch(&A->data[i+16], 0, 1); // prefetch pro následující
       __builtin_prefetch(&B->data[i+16], 0, 1); // cyklus
       __builtin_prefetch(&out->data[i+16], 1, 1);
       vA =__builtin_ia32_loaddqu((char *) &A->data[i]);
       vB = __builtin_ia32_loaddqu((char *) &B->data[i]);
       vC = vA - vB:
       __builtin_ia32_storedqu(&out->data[i], vC);
}
```
Vyzkoušel jsem jak rychle dokáží obě implementace odečíst dva snímky v rozlišení 3712 × 3712 (13 MB), pro několik nastavení (gcc 4.3.0).

Pro měření rychlosti vykonání funkce jsem použil gprof (The GNU Profiler) a zaznamenával střední hodnotu pro 5 běhů. Není ani tak důležitý čas operace jako spíše hodnota relativního zrychlení.

- <span id="page-9-0"></span>1. Běžná implementace, bez optimalizace —  $260 \,\text{ms}$ , zrychlení  $0\,\%$ .
- 2. Běžná implementace,  $-03 130$  ms, zrychlení  $50\%$ .
- 3. Běžná implementace, rozbalení cyklů -funroll-loops, -O3 50 ms, zrychlení 81 %.
- 4. Pomocí vekt. rozšíření, bez optimalizace 40 ms, zrychlení 85 %.
- 5. Pomocí vekt. rozšíření s přednačítáním do cache, bez optimalizace 40 ms, zrychlení 85 %.
- 6. Pomocí vekt. rozšíření,  $-03 30$  ms, zrychlení  $89\%$ .
- 7. Pomocí vekt. rozšíření, rozbalení cyklů -funroll-loops, -O3 20 ms, zrychlení 92 %.

Žádná změna v rychlosti obou vektorových variant s přednačítáním a bez je dána tím, že se uplatňuje princip lokality a díky tomu, že data obrazu leží v paměti hned za sebou, jsou přednačítána automaticky. Ačkoliv je v každém cyklu několik taktů ztraceno na provádění intrukcí prefetch výsledek měření to neovlivnilo.

Pro testování, jsem předchozí kód přepsal přímo do inline assembleru, vestavěné funkce jsou totiž omezeny svým datovým typem. Protože data obrazu jsou zarovnána na 16, je možné použít přímo instrukci movups. Změřená rychlost kódu byla 30 ms, tedy stejná jako v případě 6. Zde se kód po kompilaci -funroll-loops nezrychlil, kompilátor na funkci s vloženým assembler není schopen uplatnit optimalizace na rozbalení cyklů.

# **3. Vektorové operace SSE2 jako funkce GCC**

- v16qi \_\_builtin\_ia32\_paddb128 (v16qi, v16qi)
	- − Instrukce: PADDB Packed Add.
	- − Funkce: Sečíst registry po byty.
	- − Operace:

 $\text{DEST}[7..0] \leftarrow \text{DEST}[7..0] + \text{SRC}[7..0];$ 

- v16qi \_\_builtin\_ia32\_psubb128 (v16qi, v16qi)
	- − Instrukce: PSUBB Packed Subtract.
	- − Funkce: Odečíst registry po bytech.
	- − Operace:
		- $\text{DEST}[7..0] \leftarrow \text{DEST}[7..0] + \text{SRC}[7..0];$
- v16qi \_\_builtin\_ia32\_pavgb128 (v16qi, v16qi)
	- − Instrukce: PAVGB Packed Average.
	- − Funkce: Průměr registrů po bytech.
	- − Operace:
		- $SRC[7-0] \leftarrow (SRC[7-0] + DEST[7-0] + 1) >> 1;$
- v16qi builtin ia32 pcmpeqb128 (v16qi, v16qi)

```
− Instrukce: PCMPEQB – Packed Compare for Equal.
```
- − Funkce: Porovnání prvků dvou vektorů.
- − Operace: IF DEST[7..0] = SRC[7..0] THEN DEST[7..0]  $\leftarrow$  OxFF; ELSE DEST $[7..0] \leftarrow 0x0;$
- v16qi \_\_builtin\_ia32\_pcmpgtb128 (v16qi, v16qi)
	- − Instrukce: PCMPGTB Packed Compare for Greater Than.
	- − Funkce: Porovnání prvků "větší než" ≥.
	- − Operace: IF DEST[7..0] > SRC[7..0] THEN DEST[7..0]  $\leftarrow$  OxFF; ELSE DEST $[7..0] \leftarrow 0x0;$
- v16qi \_\_builtin\_ia32\_pmaxub128 (v16qi, v16qi)
	- − Instrukce: PMAXUB Packed Unsigned Integer Byte Maximum.
	- − Funkce: Vrátí maximální hodnotu pro každou dvojici prvků.
	- − Operace:

```
IF DEST[7..0] > SRC[7..0] THEN DEST[7-0] \leftarrow DEST[7-0];
ELSE DEST[7-0] \leftarrow SRC[7-0];
```
- v16qi \_\_builtin\_ia32\_pminub128 (v16qi, v16qi)
	- − Instrukce: PMINUB Packed Unsigned Integer Byte Minimum.
	- − Funkce: Vrátí minimální hodnotu pro každou dvojici prvků.
	- − Operace: IF DEST[7-0] < SRC[7-0] THEN DEST[7-0]  $\leftarrow$  DEST[7-0]; ELSE DEST $[7-0] \leftarrow$  SRC $[7-0]$ ;
- v16qi \_\_builtin\_ia32\_punpckhbw128 (v16qi, v16qi)
	- − Instrukce: PUNPCKHBW Unpack High Packed Data.
	- − Funkce: Proloží prvky horních polovin dvou vektorů.
	- − Operace:

```
\text{DEF}[7\ldots0] \leftarrow \leftarrow \text{DEF}[71\ldots64]; \text{ DEST}[15\ldots8] \leftarrow \text{SRC}[71\ldots64];\text{DEF}[23..16] \leftarrow \text{DEF}[79..72] : \text{DEF}[31..24] \leftarrow \text{SRC}[79..72];
\texttt{DEST}[39..32] \leftarrow \texttt{DEST}[87..80]; \texttt{DEST}[47..40] \leftarrow \texttt{SRC}[87..80];DEF[55..48] \leftarrow \text{DEF}[95..88]; DEF[63..56] \leftarrow \text{SRC}[95..88];
\texttt{DEST}[71..64] \leftarrow \texttt{DEF}[103..96]; \texttt{DEST}[79..72] \leftarrow \texttt{SRC}[103..96];
\text{DEF}[87..80] \leftarrow \text{DET}[111..104]; \text{DET}[95..88] \leftarrow \text{SRC}[111..104];DEF[103..96] \leftarrow \text{DEF}[119..112]; DEF[111..104] \leftarrow \text{SRC}[119..112];
\text{DEF}[119..112] \leftarrow \text{DEF}[127..120]; \text{DEF}[127..120] \leftarrow \text{SRC}[127..120];
```
• v16qi builtin ia32 punpcklbw128 (v16qi, v16qi)

- − Instrukce: PUNPCKLBW Unpack Low Packed Data.
- − Funkce: Proloží prvky dolních polovin dvou vektorů.

```
− Operace:
    \text{DEST}[7..0] \leftarrow \text{DEF}[7..0]; \text{DEST}[15..8] \leftarrow \text{SRC}[7..0];
    \texttt{DEST}[23..16] \leftarrow \texttt{DEST}[15..8]; \texttt{DEST}[31..24] \leftarrow \texttt{SRC}[15..8];
    \texttt{DEST}[39..32] \leftarrow \texttt{DEST}[23..16]; \texttt{DEST}[47..40] \leftarrow \texttt{SRC}[23..16];DEF[55..48] \leftarrow \text{DET}[31..24]; DEF[63..56] \leftarrow \text{SRC}[31..24];
    \text{DEF}[71..64] \leftarrow \text{DEF}[39..32]; \text{ DEST}[79..72] \leftarrow \text{SRC}[39..32];\text{DEF}[87..80] \leftarrow \text{DEF}[47..40]; \text{ DEST}[95..88] \leftarrow \text{SRC}[47..40];\texttt{DEST}[103..96] \leftarrow \texttt{DEST}[55..48]; \texttt{DEST}[111..104] \leftarrow \texttt{SRC}[55..48];\text{DEF}[119..112] \leftarrow \text{DEF}[63..56]; \text{ DEST}[127..120] \leftarrow \text{SRC}[63..56];
```
- v16qi \_\_builtin\_ia32\_packsswb128 (v16qi, v16qi)
	- − Instrukce: PACKSSWB Pack with Signed Saturation.
	- − Funkce: Sbal 8 wordů se znaménkem ze zdrojového a 8 wordů z cílového operandu do 16 znaménkových bytů cílového registru. Pokud je znaménková hodnota wordu větší nebo menší než je rozsah znaménkového bytu, pak v případě přetečení je maximální hodnota 0x7F a při podtečení 0x80.
	- − Operace:

```
DEST[7-0] ← SatSigW2SignB(DEST[15-0]);
DEF[15-8] \leftarrow SatSigW2SignB(DEST[31-16]);
DEF[23-16] \leftarrow SatSigW2SignB(DEST[47-32]);
\text{DEF}[31-24] \leftarrow \text{SatSigW2SignB}(\text{DEST}[63-48]);DEST[39-32] ← SatSigW2SignB(DEST[79-64]);
\text{DEF}[47-40] \leftarrow \text{SatSigW2SignB(DEF[95-80]);}\text{DEF}[55-48] \leftarrow \text{SatSignB}(\text{DET}[111-96]);
DEF [63-56] \leftarrow SatSigW2SignB(DEST[127-112]);
\text{DEF}[71-64] \leftarrow \text{SatSigW2SignB}(\text{SRC}[15-0]);\text{DEF}[79-72] \leftarrow \text{SatSigW2SignB(SRC[31-16]);}DEST[87-80] ← SatSigW2SignB(SRC[47-32]);
\text{DEF}[95-88] \leftarrow \text{SatSignB}(\text{SRC}[63-48]);\text{DEF}[103-96] \leftarrow \text{SatSignB}(\text{SRC}[79-64]);
DEST[111-104] ← SatSigW2SignB(SRC[95-80]);
\text{DEF}[119-112] \leftarrow \text{SatSigW2SignB}(\text{SRC}[111-96]);\text{DEF}[127-120] \leftarrow \text{SatSigW2SignB}(\text{SRC}[127-112]);
```
• v16qi builtin ia32 packuswb128 (v16qi, v16qi)

- − Instrukce: PACKUSWB Pack with Unsigned Saturation.
- − Funkce: Sbal 8 wordů se znaménkem ze zdrojového a 8 wordů se znaménkem z cílového registru do registru obsahujícím 16 bytů bez znaménka. Pokud je hodnota wordu mimo rozsah hodnot jednoho bytu je přetečená hodnota uložena jako 0xff a podtečená jako 0x00.

```
− Operace:
   DEST[7..0] ← SatSigW2UnsignB(DEST[15..0]);
   DEST[15..8] ← SatSigW2UnsignB(DEST[31..16]);
   \text{DEF}[23..16] \leftarrow \text{SatSigW2UnsignB(DEF[47..32])};DEF[31..24] \leftarrow SatSigW2UnsignB(DEST[63..48]);
   DEF [39..32] \leftarrow SatSigW2UnsignB(DEST[79..64]);
   \text{DEST}[47..40] \leftarrow \text{SatSigW2UnsignB(DEF[95..80]);\texttt{DEST}[55..48] \leftarrow \texttt{SatSignB(DEF}[111..96]);\texttt{DEST}[63..56] \leftarrow \texttt{SatSigW2UnsignB(DEF[127..112])};\texttt{DEST}[71..64] \leftarrow \texttt{SatSigW2UnsignB(SRC[15..0]);}\text{DEF}[79..72] \leftarrow \text{SatSigW2UnsignB}(\text{SRC}[31..16]);\text{DEST}[87..80] \leftarrow \text{SatSigW2UnsignB(SRC[47..32])};DEF [95..88] \leftarrow SatSigW2UnsignB(SRC[63..48]);
   \text{DEF}[103..96] \leftarrow \text{SatSigW2UnsignB}(\text{SRC}[79..64]);DEST[111..104] ← SatSigW2UnsignB(SRC[95..80]);
   \texttt{DEST}[119..112] \leftarrow \texttt{SatSigW2UnsignB}(\texttt{SRC}[111..96]);\text{DEF}[127..120] \leftarrow \text{SatSigW2UnsignB}(\text{SRC}[127..112]);
```
- void \_\_builtin\_ia32\_maskmovdqu (v16qi, v16qi)
	- − Instrukce: MASKMOVDQU Mask Move of Double Quadword Unaligned.
	- − Funkce: Uloží vybrané byty ze zdrojového operandu do paměti.
	- − Operace:

```
IF (MASK[7] = 1) THEN DEST[DI/EDI] \leftarrow SRC[7-0] ELSE nemění paměť;
```
- IF (MASK[15] = 1) THEN DEST[DI/EDI+1] SRC[15-8] ELSE nemění paměť;
- ...

```
IF (MASK[127] = 1) THEN DEST[DI/EDI+15] SRC[127-120] ELSE nemění paměť; FI;
```
- int builtin ia32 pmovmskb128 (v16qi)
	- − Instrukce: PMOVMSKB Move Byte Mask to General-Purpose Register.
	- − Funkce: Vytvoří bitovou masku z nejvíce významových bitů každého bytu a uloží výsledek do nižšího slova cílového operandu.
	- − Operace:

 $r32[0] \leftarrow \text{SRC}[7], r32[1] \leftarrow \text{SRC}[15], ...$ 

v2di builtin ia32 psadbw128 (v16qi, v16qi)

- <span id="page-13-0"></span>− Instrukce: PSADBW – Packed Sum of Absolute Differences.
- − Funkce: Zjistí součet absolutních rozdílů prvků registru.

```
− Operace:
  TEMPO \leftarrow ABS(DEST[7-0] - SRC[7-0]);
   ...
  TEMP15 ABS(DEST[127-120] - SRC[127-120]);
```

```
DEST[15-0] SUM(TEMP0...TEMP7);
```

```
DEST[63-6] 000000000000H; DEST[79-64] SUM(TEMP8...TEMP15);
```

```
DEST[127-80] 000000000000H;
```
- v16qi \_\_builtin\_ia32\_loaddqu (const char \*)
	- − Instrukce: Load Double Quad Unaligned.
	- − Funkce: Přesune double quad z nezarovnané paměti do registru.
	- − Operace:
	- DEST ← ADDR

```
• void __builtin_ia32_storedqu (char *, v16qi)
```
- − Instrukce: Store Double Quad Unaligned.
- − Funkce: Uloží double quad v registu do paměti.
- − Operace:  $ADDR \leftarrow$  SRC

### **3.1. Vektorové operace s 16bit. prvky**

Instrukce v předchozí části mají své ekvivalenty pro zpracování 16bit. slov (word, v8hi). Navíc jsou k dispozici instrukce pro balení a prohazování prvků a posuvy.

```
v8hi __builtin_ia32_paddw128 (v8hi, v8hi)
v8hi __builtin_ia32_psubw128 (v8hi, v8hi)
v8hi __builtin_ia32_pavgw128 (v8hi, v8hi)
v8hi __builtin_ia32_pcmpeqw128 (v8hi, v8hi)
v8hi builtin ia32 pcmpgtw128 (v8hi, v8hi)
v8hi builtin ia32 pmaxsw128 (v8hi, v8hi)
v8hi __builtin_ia32_pminsw128 (v8hi, v8hi)
v8hi __builtin_ia32_punpckhwd128 (v8hi, v8hi)
v8hi __builtin_ia32_punpcklwd128 (v8hi, v8hi)
v8hi __builtin_ia32_packssdw128 (v8hi, v8hi)
v4si __builtin_ia32_pmaddwd128 (v8hi, v8hi)
v8hi __builtin_ia32_pmullw128 (v8hi, v8hi)
v8hi __builtin_ia32_pmulhw128 (v8hi, v8hi)
v8hi __builtin_ia32_pmulhuw128 (v8hi, v8hi)
v8hi __builtin_ia32_pshuflw (v8hi, int)
```

```
v8hi builtin ia32 pshufhw (v8hi, int)
v8hi builtin ia32 psllw128 (v8hi, v2di)
v8hi builtin ia32 psrlw128 (v8hi, v2di)
v8hi __builtin_ia32_psraw128 (v8hi, v2di)
v8hi __builtin_ia32_psllwi128 (v8hi, int)
v8hi __builtin_ia32_psrlwi128 (v8hi, int)
v8hi __builtin_ia32_psrawi128 (v8hi, int)
```
### **3.2. Význam bitů stavového registru** mxcsr

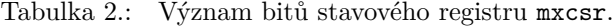

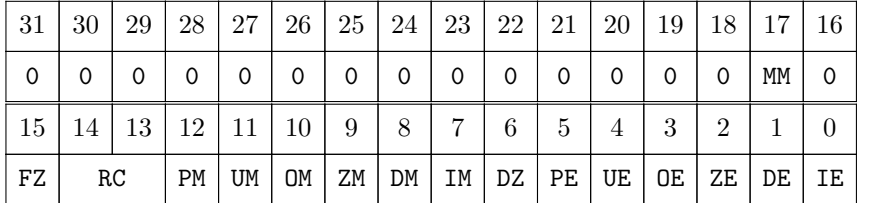

- IE<sub>0</sub> Invalid-Operation Exception  $\dots\dots\dots\dots\dots\dots$
- $DE_1$  Denormalized-Operand Exception  $\dots \dots \dots 0$
- $ZE<sub>2</sub>$  Zero-Divide Exception  $\dots \dots \dots \dots \dots \dots \dots$  $\bullet$  OE<sub>3</sub> Overflow Exception  $\dots\dots\dots\dots\dots\dots\dots$
- $\bullet$  UE<sub>4</sub> Underflow Exception  $\dots\dots\dots\dots\dots\dots\dots$
- PE<sup>5</sup> Precision Exception . . . . . . . . . . . . . . . . . . . . . 0
- DZ<sub>6</sub> Denormals are Zeros  $\dots \dots \dots \dots \dots \dots \dots \dots$
- $\bullet$  IM<sub>7</sub> Invalid-Operation Exception Mask  $\dots \dots \dots 1$
- DM<sup>8</sup> Denormalized-Operand Exception Mask . . . . 1
- RZ<sup>16</sup> Reserved . . . . . . . . . . . . . . . . . . . . . . . . . . . . . 0 •  $MM_{17}$  Misaligned Exceptuion Mask  $\dots\dots\dots\dots\dots$

• ZM<sup>9</sup> Zero-Divide Exception Mask . . . . . . . . . . . . . . 1 • OM<sup>10</sup> Overflow Exception Mask . . . . . . . . . . . . . . . 1 • UM<sub>11</sub> Underflow Exception Mask  $\dots \dots \dots \dots 1$ • PM<sup>12</sup> Precision Exception Mask . . . . . . . . . . . . . . . 1 •  $RC_{13-14}$  Floating-Point Rounding Control ......00<br>•  $FZ_{15}$  Flush-to-Zero for Masked Underflow .......0  $FZ_{15}$  Flush-to-Zero for Masked Underflow  $\dots \dots 0$ 

• Ostatní bity rezervovány

# **4. Porovnání syntaxe assembleru AT&T a Intel**

# **4.1. Úvod**

Ve světě unixových počítačů je zažitá syntaxe jazyka symbolických adres (assembleru), která pochází z dílen společnosti AT&T Bell Labs, kde byl vytvořen první operační systém UNIX. Tato syntaxe se nazývá AT&T/386 a je obvyklá i pro některé další rodiny procesorů.

Další typ syntaxe vznikl ve firmě Intel, a proto se jí říká syntaxe intelovská, která je dobře známá vývojářům na platformě x86.

Na linuxu je rozšířený assembler gas – GNU Assembler, který je součástí sady binutils. Také assemblerový kód, který produkují ostatní programy z kolekce překladačů GNU (gcc, g++, objdump,. . .) je právě určený pro další zpracování pomocí gas.

# <span id="page-15-0"></span>**4.2. Srovnání syntaxe**

#### **4.2.1. Základní instrukce**

Základní rozdíl obou syntaxí je v pořadí operandů:

- AT&T: instrukce *zdroj*, *cíl*
- Intel: instrukce *cíl*, *zdroj*

Dále se liší způsob zadávání registrů a přímých operandů:

- AT&T:
	- − registry: %eax, %ebx, %ecx, %ax, . . .
	- − přímý operand je uvozen znakem "\$": \$128, \$0x01, ...
- Intel:
	- − registry: eax, ebx, ecx, ax, . . .
	- − přímý operand: 128, 0x01, . . .

Velikost dat je u AT&T rozlišena suffixem:

- AT&T: např. movb (byte 8bit), movw (word 16bit), movl (long 32bit)
- Intel specifikuje velikost dat u operandu pomocí direktiv byte ptr, word ptr, dword ptr

Instrukce vyžadující suffix: adc, add, and, bound, bsf, bsr, bt, btc, btr, bts, call, cmp, cmpxchg, dec, div, idiv, imul, in, inc, lar, lds, les, lfs, lgs, lss, lea, mov, mul, neg, not, or, out, pop, push, rcl, rcr, rol, ror, sal, sar, sbb, shl, shr, shld, shrd, sub, test, xadd, xbts, xchg, xor. Příklady:

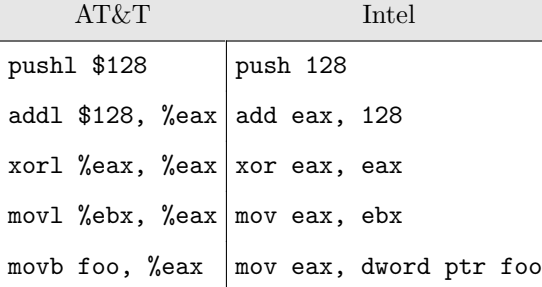

#### **4.2.1.1. Výpočet efektivní adresy**

- AT&T: segment:přírůstek(báze, index, násobící\_faktor)
- Intel: segment:[báze + index \* násobící\_faktor + přírůstek]

Složky výpočtu offsetové části adresy:

- <span id="page-16-0"></span>• přírůstek (displacement) – přímá adresa
- báze obsah registru s bází
- $\bullet$   $\,$  <code>index</code> obsah indexového registru
- násobící faktor (scaling factor) indexový registr je možné násobit 2, 4 nebo 8

Příklady:

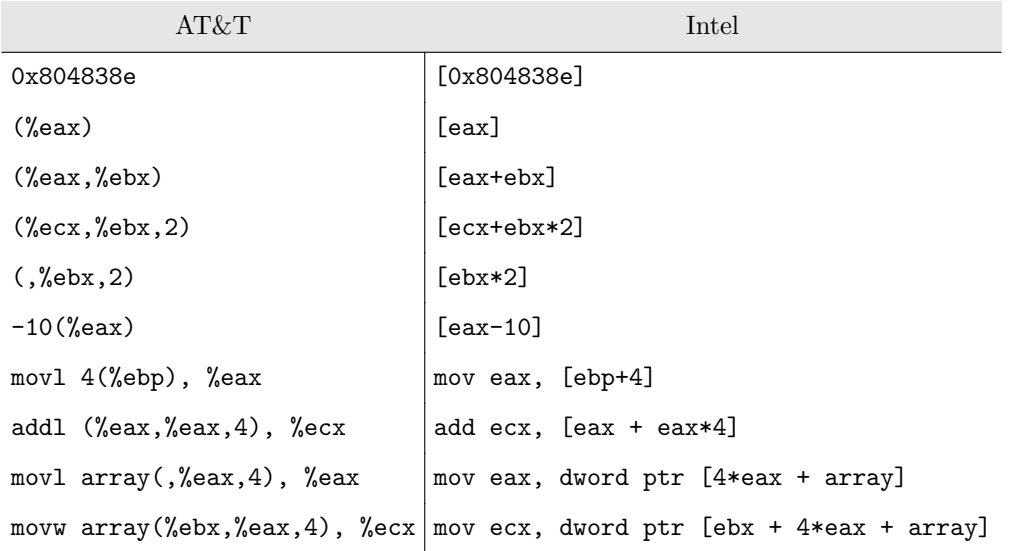

#### **4.2.2. Výjimky v názvech instrukcí**

#### **4.2.2.1. Instrukce skoku**

Dlouhá volání a skoky používají různá vyjádření segmentu a offsetu:

- AT&T: lcall / ljmp *\$segment*, *\$offset*
- Intel: call / jmp far *segment*:*offset*

#### **4.2.2.2. Znaménkové rozšíření**

Intrukce pro znaménkové rozšíření mají odlišný název:

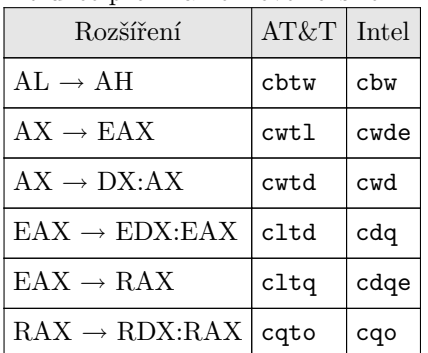

#### <span id="page-17-0"></span>**4.2.2.3. Přesuny se znaménkovým rozšířením**

Instrukce movsx – přesun čísla se znaménkovým rozšířením a instrukce movzx – přesun čísla neznaménkově mají v AT&T ekvivalenty movs. . . a movz. . . které jsou navíc opatřeny suffixem, který udává velikost obou operandů: b1 – byte → long, bw – byte → word, bq – byte → quadruple word,  $wl - word \rightarrow long word$ ,  $wq - word \rightarrow quadruple word$ ,  $lq - long \rightarrow quadruple word$ .

# **5. Vkládání kódu assembleru v GCC**

Klíčové slovo pro vkládání assembleru je \_\_asm\_\_ nebo asm. Pokud se uveden \_\_asm\_\_ \_\_volatile\_\_ kompilátor se nebude snažit kód v tomto bloku optimalizovat.

> asm \_\_volatile\_\_("instrukce\n" : předávání výstupních proměnných (volitelné) : předávání vstupních proměnných (volitelné) : seznam modifikovaných registrů a paměti (volitelné) );

GCC posílá instrukce assembleru jako řetězec, takže pro správné formátování je nutné přidat na konec \n. Proto aby se v řetězci předešlo dezinterpretaci mezi formátovacími značkami (%u, %d, %0,  $\lambda_1, \ldots$ ) a intrukcí s prefixem " $\lambda_1$ ", zapisuje se znak procento jako " $\lambda_2$ ". Modifikátory:

• = – operand pouze pro zápis

- + operand pro čtení i zápis
- $\&$  pro vstup a výstup se alokuje jiný registr
- m operand v paměti
- o operand v paměti s adresací posunu
- $r -$ obecný registr
- $g$  libovolný obecný registr, adresa nebo přímý operand
- 0, 1, 2,  $\dots$ 9 –
- p operand je platná adresa

Specifikace registrů i386:

- R Některý ze základních celočíselných registrů (%eax, %ebx, %ecx, %edx, %edi, %esi, %ebp, %esp) i
- a registr %eax
- $b$  registr %ebx
- $c$  registr % ecx
- <span id="page-18-0"></span>• d – registr %edx
- $S \text{register } %$
- $D \text{register } %$
- $A \text{registerový pár %edx: %eax (typ long long))}$
- f některý ze zásobníkových FP registrů 80387
- t vrchol zásobníku 80387, registr %st0
- u registr pod vrcholem zásobníku 80387 %st1
- $y libovolný MMX register$
- $x libovolný SSE register$
- I celočíselná konstanta v rozsahu 0 až 31, pro 32bitový posuv
- J celočíselná konstanta v rozsahu 0 až 63, pro 64bitový posuv
- K znaménková 8bit. celočíselná konstanta
- $\bullet$  M posuv 0, 1, 2 nebo 3 pro instrukci lea
- N neznaménková 8bit. celočíselná konstanta (pro instrukce in a out)
- $G 80387$  konstanta s plovoucí čárkou
- C standardní konstanta SSE s plovoucí čárkou

# **5.1. Příklady**

Pro vstup i výstup je použita jedna instrukce:

```
asm ("incl %0" :"=a" (var) : "0" (var));
```
# **6. Literatura**

- [1] Dandamundi, S. P.: Guide to Assembly Language Programming in Linux, Springer, 2005.
- [2] Blum, R.: Professional Assembly Language, Wiley Publishing, Inc., 2005.
- [3] Leiterman, J.: 32/64-BIT 80x86 Assembly Language Architecture, Wordware Publishing, 2005.
- [4] Leiterman, R. S. J.: Using the GNU Compiler Collection, GNU Press, Free Software Foundation, 2008.
- [5] Chisnall, D. (2007). Vector Programming with GCC. informIT.